## Photoshop CC 2015 Hack With Registration Code For PC X64 2023

Anyone can download and install Adobe Photoshop. Anyone can crack Adobe Photoshop. However, it is illegal to crack software and copy it for free. It is also illegal to crack software without the original owner's permission. Therefore, use this crack at your own risk! Installing Adobe Photoshop is relatively easy and can be done in a few simple steps. First, go to Adobe's website and select the version of Photoshop that you want to install. Once you have the download, open the file and follow the on-screen instructions. Once the installation is complete, you need to crack Adobe Photoshop. To do this, you need to download a crack for the version of Photoshop you want to use. Once you have the crack, open the file and follow the instructions to apply the crack. After the crack is applied, you can start using Adobe Photoshop. Be sure to back up your files since cracking software can be risky. With these simple steps, you can install and crack Adobe Photoshop.

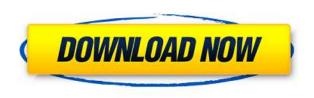

2014 - Adobe Lightroom is a great program for working with photos, and I love it. I used to use Nik's raw converter, and it really, really sucked. But I just switched to Lightroom, and it works so much better. It gets things right, while at the same time, remaining edgy. The thumbnails I get via Adobe Bridge make it easy and quick to see first, so I can click on them and open them in Lightroom right up. It's also great to be able to share photos directly to Facebook and other services while editing. And even without a smartphone, I can take a photo or view an image on a card and send it to myself without any problems. There's some useful new features in the Sharing panel. It's now possible to toggle between editing and reviewing modes for any selected image. You can even augment a non-Photoshop browser visit, viewing a JPEG or PDF snapshot of your original edit. You'll still need to export a file to a full resolution format for non-Photoshop browsers, however, so even at the 140-megabit lossless JPEG level, the conversion will still introduce some minor artifacts. If you enable the link to the Photoshop Help page, you can access the extensive list of all Photoshop features online, and even scroll down to the bottom to find features from any version. It works great any time you need additional help. The Document Browser shows you a list of the documents you have open. When you select a document, you can compare it with other versions in your history. It's not as slick as the Image Browser from CS3, but it does list changes by date and revision.

## Download free Photoshop CC 2015License Key {{ last releAse }} 2023

The more RAM that you can afford the better because the more RAM you have in your machine, the greater the desktop rendering speed. It is like the more you have, the more textures that it puts in your RAM cache, and the more they, again, put in your personal cache space. With more RAM loaded on your machine the more the software can cache the graphics that are being rendered and be able to access those graphics on your file, so over time, the more RAM you have, the faster you can render and access that cache. With the advancement in RAM DRAM, we are already entering into a new era of graphics-magnetic RAM, which will help to enhance the benefits it can provide to us, but this when it is available on a wider scale, not now. I agree with the RAM has huge benefits, but so does a powerful PSU (power supply). Make sure to research the speed of your PSU as well. As powerful as your RAM is, the lower the speed, the less speed your RAM is, the slower it will operate. I remember working with a customer who had a laser printer at the time. I was testing how well the printer's toner would handle out of the box and their printer wasn't too old, but it was a manual model with a toner cartridge. They knew they had daylight better than me because they printed daily and they handed me a toner cartridge in full. I opened it and began to install it, but that just didn't seem right so I kept that toner cartridge in the printer to see if there would be anything wrong. Those who prefer to edit photos (creating and manipulating images) or design in Photoshop have the opportunity of using other features of Photoshop such as creating a file format, designing templates, transforming images and photos, adding materials and stock photos, designing icons. To do these things, you may need to purchase various tools from the marketplace, such as an Adjustment layer, Layers, Stacks, Custom Shape Tool, and Filters. e3d0a04c9c

## Download free Photoshop CC 2015Keygen Full Version [32|64bit] {{ Latest }} 2022

Adobe understands that it is critical for consumers to be able to extend their desktop editing experience to the web. As such, they do keep a robust team focused on delivering the best experience web-based. By redefining the way graphics can be created, edited, and displayed on the web, Photoshop CC is the most powerful desktop digital imaging environment there is. With the easy availability of powerful, capable apps like Photoshop on the web, you no longer need to waste time and money purchasing desktop software to get the functionality you need, when you need it. With the \$17.99/month subscription fee, you get access to all the features in the application, including recent updates, all the original Photoshop Installed on your device. Also, new subscribers will receive a special offer of two months free after the end of your current payment term. Perpetual Adobe Creative Cloud membership is required to access or use the following products. Alternatively, Adobe Creative Cloud membership can be purchased separately. The only exception is you are able to access elements for free as a single-user. New Actions feature allows users to create custom actions for use with Photoshop brushes and also with any Adobe Camera Raw or Lightroom product. New action features are in the works, including one-click integrations with Adobe Premiere Pro CC to enhance audio mixing and audio pre-processing. Photoshop users can also access personal storage space for design samples and assets and use the new file system to organize their projects.

adobe photoshop express download for pc windows 8 photoshop exe download for pc photoshop elements 12 download pc photoshop editor for pc free download adobe photoshop express download for pc windows 10 free adobe photoshop 7.0 exe download for pc adobe photoshop cc 2021 for windows pc download adobe photoshop 2012 free download for pc photoshop download pc 2018 photoshop cc 2014 download for pc

An inside look at creating state-of-the-art digital art and imagery through Adobe Photoshop, the book explores digital photo editing techniques and how to use the latest Adobe, Photoshop and Lightroom features effectively to transform still and moving images into realistic digital art. Starting with a basic introduction to Photoshop and continuing with an overview of some of the most important editing tools in the program, the book is packed with tips and tricks to help readers master the program's complex interface. You'll find explanations of Adobe's core image-editing techniques, assets such as brushes, layers and masks, and how to apply them to multiple layers in Photoshop. Learn how to utilize the tools of Photoshop to create, edit, and enhance your digital photos and graphics from the very basics to complicated techniques. This is a complete book in book form, covering all aspects of photo editing, from its fundamentals to high-end retouching, including how to use brushes, layers, and masks. You'll learn how to create and apply textures, add effects and rings, create composites, retouch portraits, and fix common problems involving white balance, perspective, and exposure. You'll learn how to use the powerful selection tools, recover lost content, and remove unwanted objects. You'll also learn how to manipulate the brightness and color of selected elements, such as hair, skin, and teeth, and how to make basic corrections to color, clarity, and exposure. Whether you're a professional or a beginner taking the first steps toward photo editing, this book includes tons of highly usable, up-to-date digital photography techniques, including corrections, layers, masks, and more. Throughout the book, we cover essentials and shortcuts to help you master a range of photo editing techniques and applications in Photoshop, starting with how to set up and manage your layers, how to work with color, how to select and remove objects, and how to use selections to cut out layers of artwork.

Along with these new features, Adobe has announced that Photoshop will be evolving in the future. This is where the company says that it can grow, including as the company creates new features and builds new capabilities. They are able to do this because they can build on the existing features and capabilities that they have been creating since the beginning of their products. In the few years since the introduction of Photoshop Elements, Photoshop has grown into a serious piece of software, capable of doing what traditional editing software has always done, except better. With the addition of the Image Browser, people who are not photo editors can share and display their images, which means they can share the places and things in their images that mean something to them. Where the interface gets out of hand is when companies create their own filters for Photoshop. A new filter can instantly monopolize the app and its functionality to the point where you can't use anything else. In the case of VSCO, the company is a hotly contested leader in new filter applications for your images. Too many filter companies over-serve the pro market for no reason. Listing a new filter on the App Store is enough to make you start selling for engagement. Elements is an advanced photo editing and organizing tool. It helps you organize your pictures, one at a time. This tool helps you tag and annotate your images and automatically find the

images that are missing a particular date.

https://zeno.fm/radio/pipe-flow-expert-v5-12-keygen

https://zeno.fm/radio/filmimpact-activation-key-61

https://zeno.fm/radio/tai-office-2016-full-crack-tinh-te

https://zeno.fm/radio/origin-pro-9-0-sr1-b76

https://zeno.fm/radio/arcsoft-webcam-companion-3-crack-serial-download-full-version-rar

 $\underline{https://zeno.fm/radio/solucionario-de-mecanica-de-materiales-gere-timoshenko-2da-edicion-added-by-users}$ 

https://zeno.fm/radio/international-relations-notes-in-urdu-pdf-download

https://zeno.fm/radio/rose-leonel-fotos-intimas-divulgadas-na-web-30

https://zeno.fm/radio/software-firstcom-fc01g

https://zeno.fm/radio/dasardasar-pembelanjaan-perusahaan-bambang-riyanto-pdf

Adobe Print gives you the option of different paper sizes such as letter, legal, 110, 130, and even 1/4. You can even import 100% JPGs directly from the web to print them at the maximum of your size. Photoshop's resizing tools will let you view images on your phone, iPad and monitor. They provide a mobile-ready appearance with quality control. You can also save up to 10 edits on a single touch, monitor, mobile or other device. Adobe's Adobe Lightroom is more powerful than Lightroom 5. It gives you the most control when using RAW images, with the ability to change the appearance of images with various tools. ALE gives you the flexibility to control your photos from once it is shot. The application has a simple interface that allows updating, uploading, previewing, transforming, editing, and organizing easily. It is compatible with all versions of Windows, as well as Mac OS X and Linux. With Photoshop, you can not only create, edit, and enhance your pictures, but also you can also easily apply a special effect to your photos or uses a special brush to touch them up to make them look like a real painting. Photoshop also lets you easily repeat, duplicate, and move any layer object. Photoshop and Illustrator are two very powerful adobe graphic software suites used to design web graphics. Although similar in look, they are very different in function. Photoshop chiefly creates images that are photorealistic and relatively large in size, whereas Illustrator is used to create layouts, icons, and logos. There are a myriad of tools and effects for cross-platform work, but tweaks for creating an attractive, fast-loading site.

• Find and replace those tiny mistakes. Create beautiful designs and precise graphics—and then make adjustments with one click. The new Adobe Photoshop with Suggested Edits feature offers you a list of enhancements to explore — including exposure, color, noise, and blur— or let the application make suggestions for you. The new Invert feature allows you to create a sophisticated mask in seconds. With the new Fill feature, you can replace objects in an image with a single action. Adobe Photoshop: A Complete Course and Compendium of Features is your guide to creating, editing, and enhancing images and designs in Photoshop. Whether you're retouching a photograph, making a simulated chalk drawing, or creating a composite photo with a 3D drawing, Photoshop is the tool for you—and this book will teach you what you need to know. As a professional designer, your success depends on your capability to produce high quality graphics. The good news is there are dozens of tools that are available to help you achieve great results. Adobe Photoshop is always at the top of the list because of its extensive tool set, and it is like having a high powered graphics studio on your computer. In this guide we will talk about some of the best Adobe Photoshop features that every design enthusiast should know about. While it doesn't yet include all of Photoshop's features, you will see many of the most powerful and popular Photoshop industryleading selection features in Photoshop on the web, including Object Selection, Remove Background, Adobe Camera Raw's image adjustments, and Content-Aware Fill. There are plenty of capabilities to enable you to make your images look better, remove unwanted items from your images, and composite photos together to create the innovative outputs that only Photoshop can deliver.